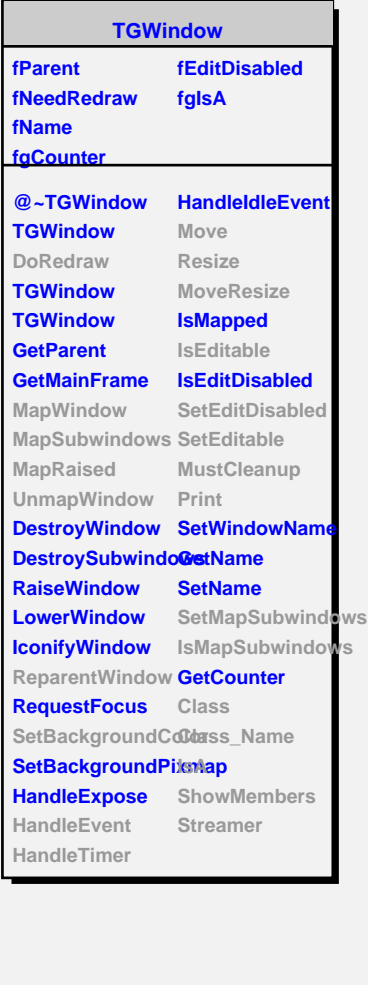

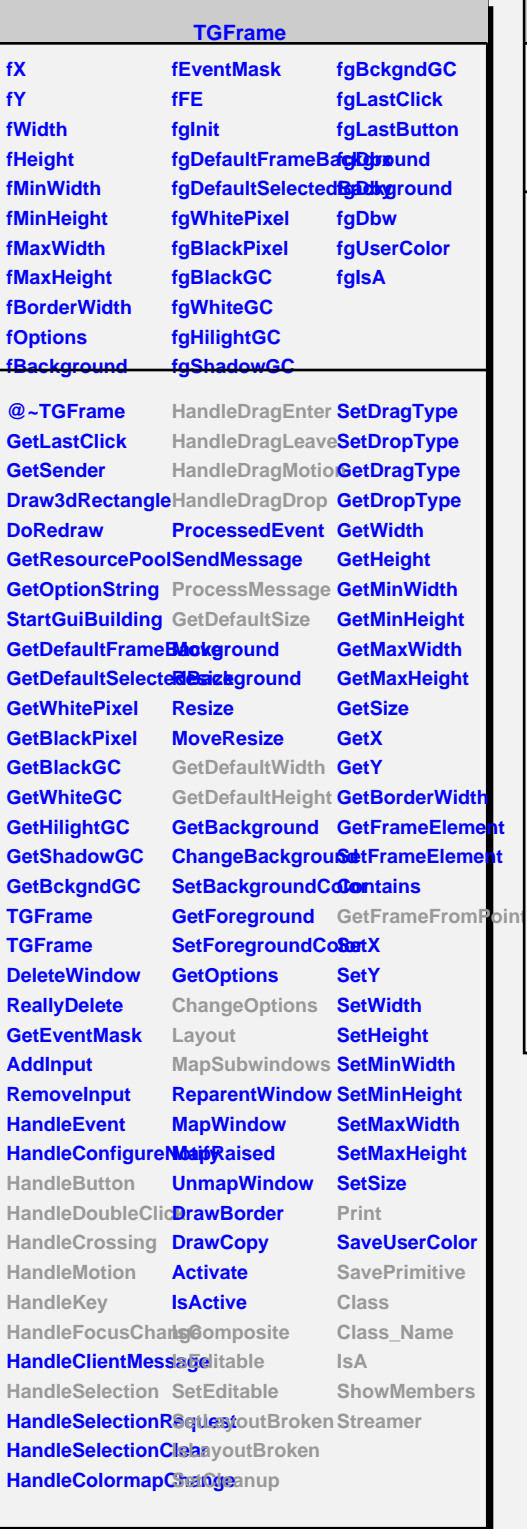

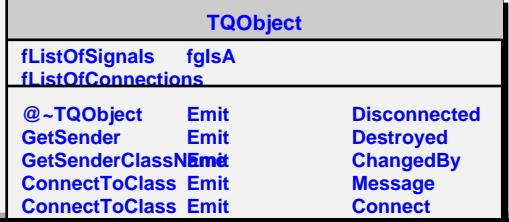

f

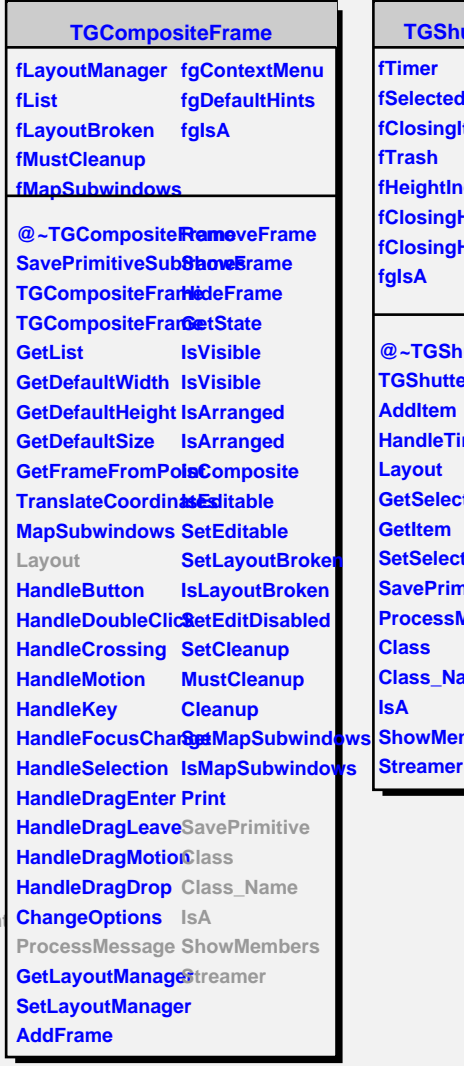

**Tutter dItem Item icrement Height fRadScrollbar** 

**<u>utter</u>** er **imer GetSelectedItem SetSelectedItem SavePrimitive Message ame** mbers